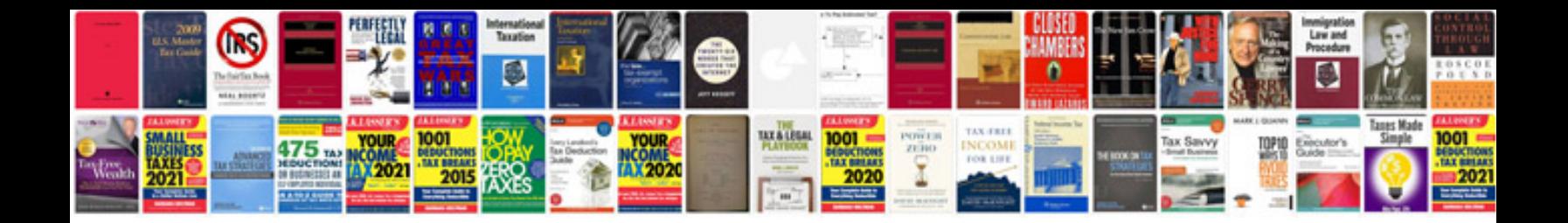

**Ignition control module test chevy**

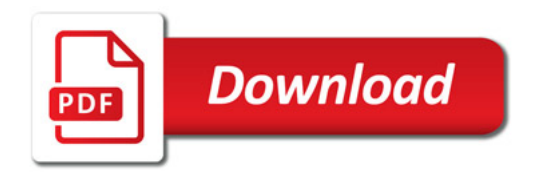

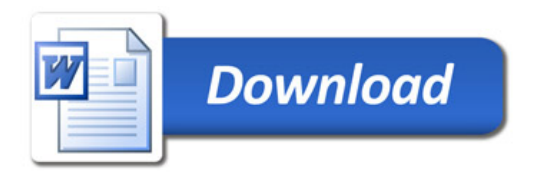